## La cartographie des fonds au service des chercheurs : l'exemple du site internet des ANMT

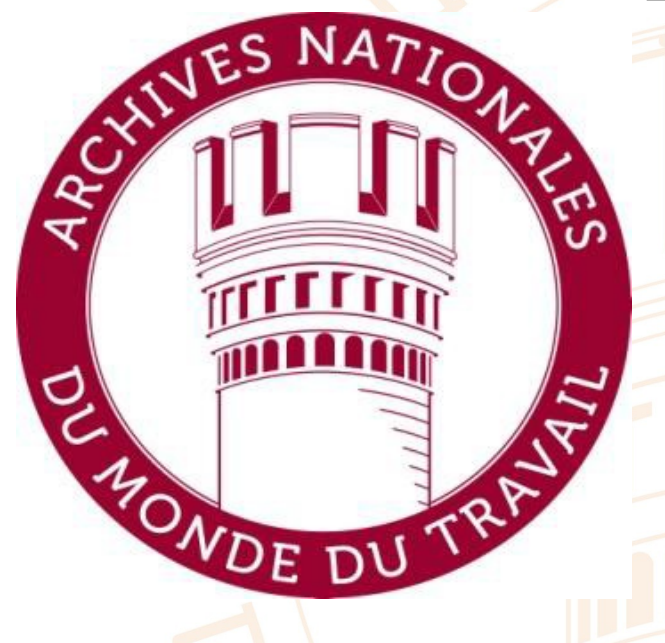

**Rendez-vous de l'histoire de Blois « Où se trouvent les archives du travail ? » 10 octobre 2021**

**Raphaël Baumard, conservateur du patrimoine Directeur adjoint des Archives nationales du monde du travail**

# Les fonds des ANMT

- Des archives à 95 % privées entrées par « voie extraordinaire » : caractère non obligatoire des dons/dépôts.
- Variété des producteurs : entreprises, syndicats, associations, comités d'entreprises.
- Variété des domaines et secteurs. Par exemple : banques, industrie, transports, services, agriculture, mines, engagement militant, patronat, etc. Une diversité représentative de la société française.
- Variété géographique : tout le territoire français et au-delà (multinationales, entreprises présentes dans les anciennes colonies).

**RETROUVEZ LES ANMT SUR :** archives-nationales-travail.culture.gouv.fr

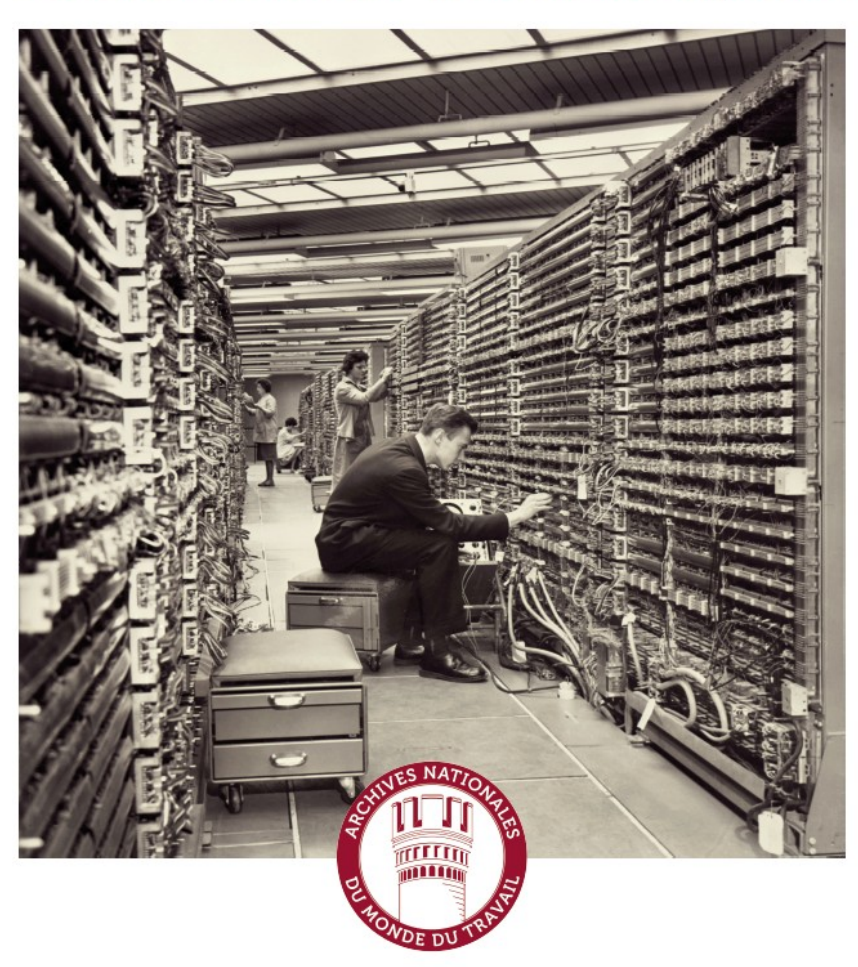

# Un ancien site obsolète

Un site internet vieillissant créé à la fin des années 90, ne répondant plus aux enjeux contemporains.

- Impossibilité de publier des instruments de recherche en xml-ead ; de visualiser des fonds d'archives numérisés.
- Aucun moteur de recherche.
- Ergonomie et graphisme surannés.

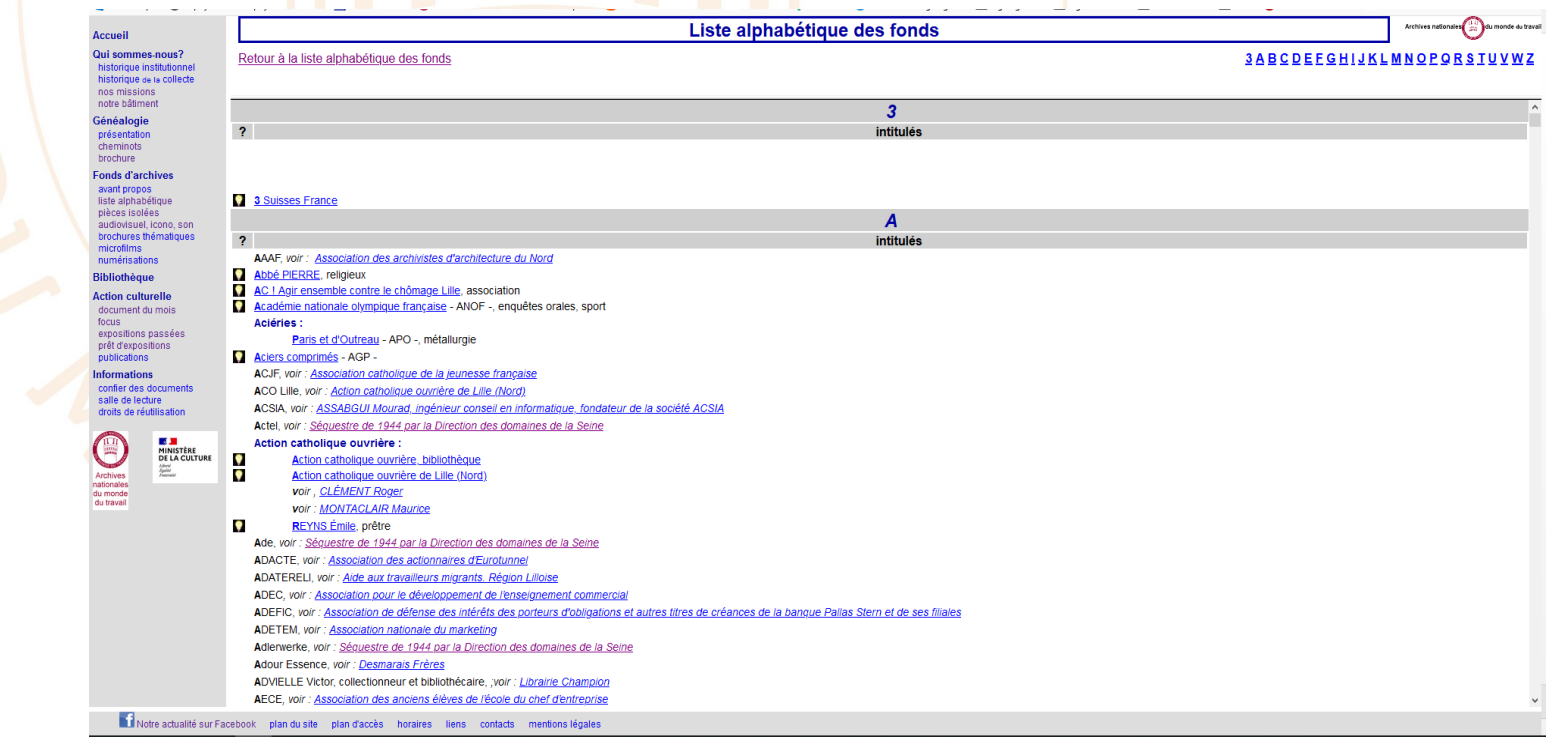

# Comment cartographier ? Quels points d'accès ?

## 1. L'État général des fonds

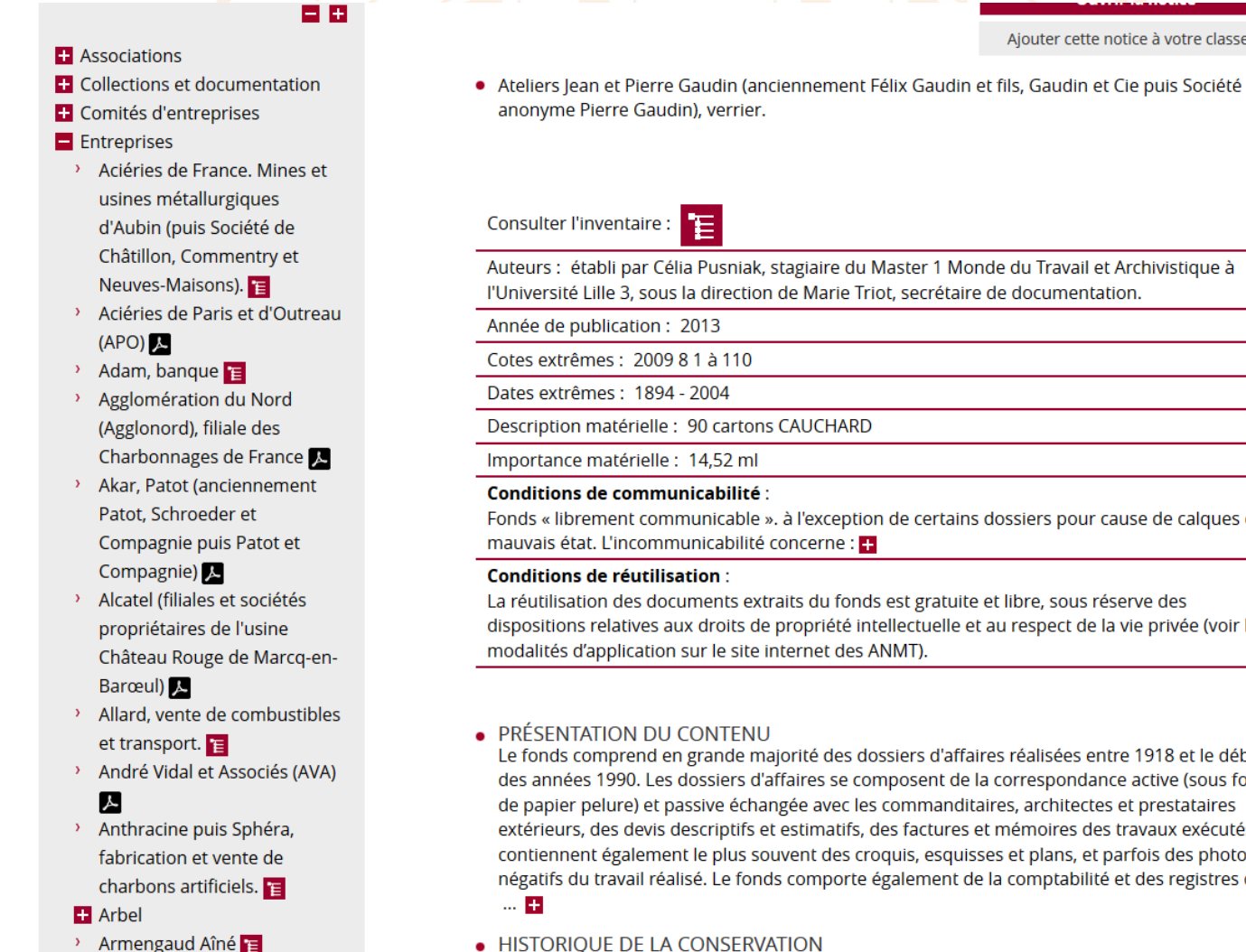

> Art et services

Un bordereau de versement partiel a été réalisé par lean-Charles Cappronnier, chargé d'étude aux Archives Nationales, et Yves-Jean Riou, conservateur général honoraire du patrimoine, suite

Aiouter cette notice à votre classeur

Auteurs : établi par Célia Pusniak, stagiaire du Master 1 Monde du Travail et Archivistique à l'Université Lille 3, sous la direction de Marie Triot, secrétaire de documentation.

Fonds « librement communicable », à l'exception de certains dossiers pour cause de calques en mauvais état. L'incommunicabilité concerne :

La réutilisation des documents extraits du fonds est gratuite et libre, sous réserve des dispositions relatives aux droits de propriété intellectuelle et au respect de la vie privée (voir les modalités d'application sur le site internet des ANMT).

Le fonds comprend en grande majorité des dossiers d'affaires réalisées entre 1918 et le début des années 1990. Les dossiers d'affaires se composent de la correspondance active (sous forme de papier pelure) et passive échangée avec les commanditaires, architectes et prestataires extérieurs, des devis descriptifs et estimatifs, des factures et mémoires des travaux exécutés. Ils contiennent également le plus souvent des croquis, esquisses et plans, et parfois des photos ou négatifs du travail réalisé. Le fonds comporte également de la comptabilité et des registres de

## 2. La recherche libre

Vous êtes ici : Accueil > Recherche libre

### **RECHERCHE LIBRE**

Enregistrer cette recherche

### 50167 réponses à votre recherche Termes recherchés CLIQUEZ SUR L'INVENTAIRE DE VOTRE CHOIX POUR AFFICHER LES RÉSULTATS : béthune • Compagnie des mines de Béthune : dossiers professionnels des mineurs (1re partie. ● Tous les mots O Au moins un des mots O Expression exacte □ Documents numérisés uniquement Années Début Fin Cote: 2013 24 136 à 598 Identifiant ARK : ligeo-856945 Année exacte **ABBAS Ben Layachi** Cote du document  $\overline{?}$ Cote: 2013 24 136(No49432) **RECHERCHER** Effacer 2 vues

Classement alphabétique : lettres A à D). 10755 · Compagnie des mines de Béthune : dossiers professionnels des mineurs (1re partie. Classement alphabétique : lettres E à P). 10510 • Compagnie des mines de Béthune : dossiers professionnels des mineurs (2e partie.<br>Classement par matricule : n°19550 à 44538). 9985 • Compagnie des mines de Béthune : dossiers professionnels des mineurs (2e partie.<br>Classement par matricule : n°1 à 19549). 9976

Compagnie des mines de Béthune : dossiers professionnels des mineurs (1re partie, Classement alphabétique : lettres A à D).

**Ouvrir la notice** 

Partager cette page  $f \rightarrow g$ 

Ajouter cette notice à votre classeur

**Ouvrir la notice** 

Ajouter cette notice à votre classeur

Ancienne cote: 2013 024 136 Contexte : Compagnie des mines de Béthune : dossiers professionnels des mineurs (1 re partie. Classement alphabétique : lettres A à D). > A. Organisme : Compagnie des mines de Béthune Date de naissance : 15 novembre 1894 Numéro de matricule : 49432 **Identifiant ARK: ark:/60879/750199** 

## 3. L'accès thématique

Ce formulaire présente toutes les notices de fonds classées par thèmes. Cliquer sur un des thèmes listés à gauche pour voir la liste des fonds concernés.

Vous pouvez également consulter les guides thématiques :

- · Algérie
- · Les archives de la Grande Guerre
- $•$  Mai 68
- · Pollution
- · Travailleurs immigrés

Note : pour accéder à tous les documents utiles pour faire sa généalogie, sélectionner "Histoire des familles" (cette recherche peut également se faire dans la recherche libre). Pour plus de détails, consulter Faire sa généalogie.

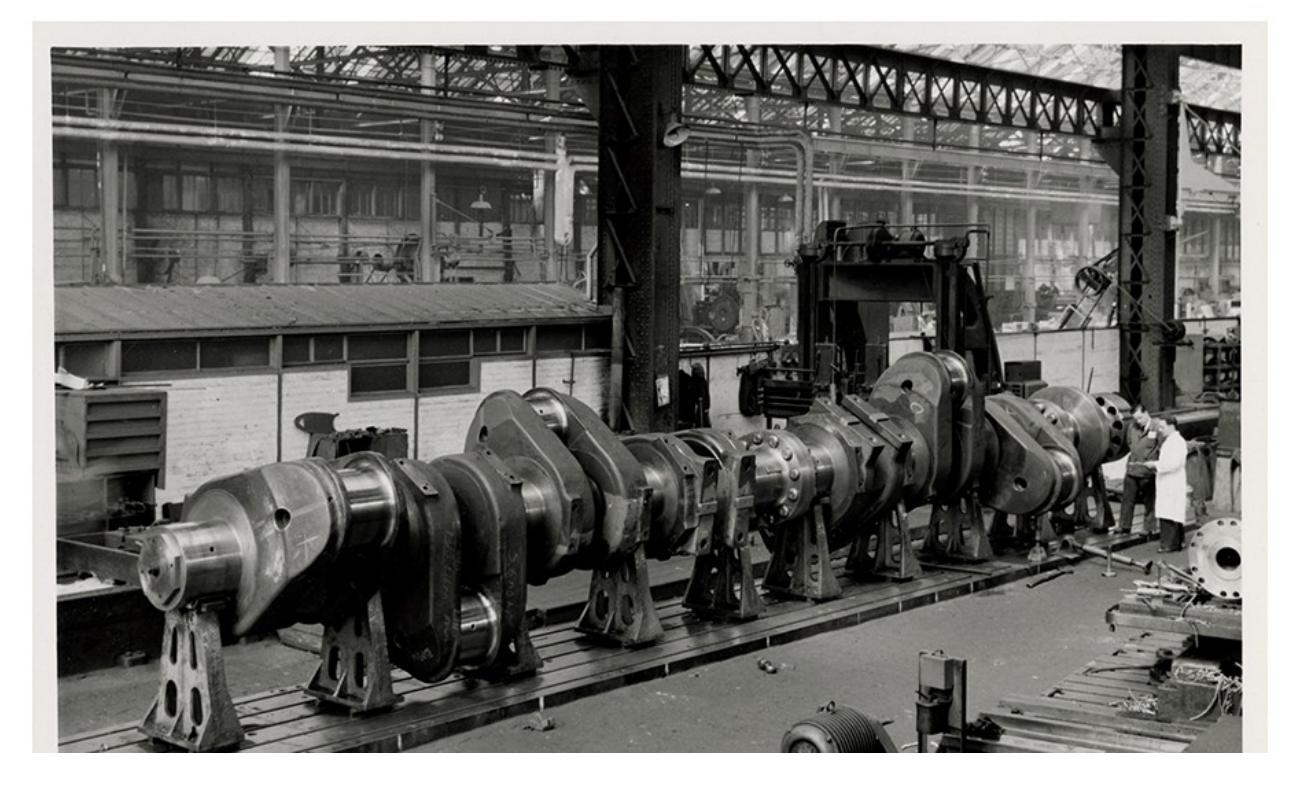

Sujet

histoire des familles (160)

mouvement politique et sociétal (128) industrie textile (99)

commerce (87)

- éducation et sciences (79)
- établissement de crédit (64) industrie extractive (58)

transport (56)

- industrie mécanique (52) métallurgie (48)
- 

vie religieuse (46)

transport ferroviaire (45)

sport (38)

protection sociale (29)

énergie (33)

artisan (28)

industrie électronique (27)

services (27)

compagnie d'assurance (25)

industrie agro-alimentaire  $(25)$ 

Début <  $12$  > Fin

**RECHERCHER** 

## 4. La recherche géographique

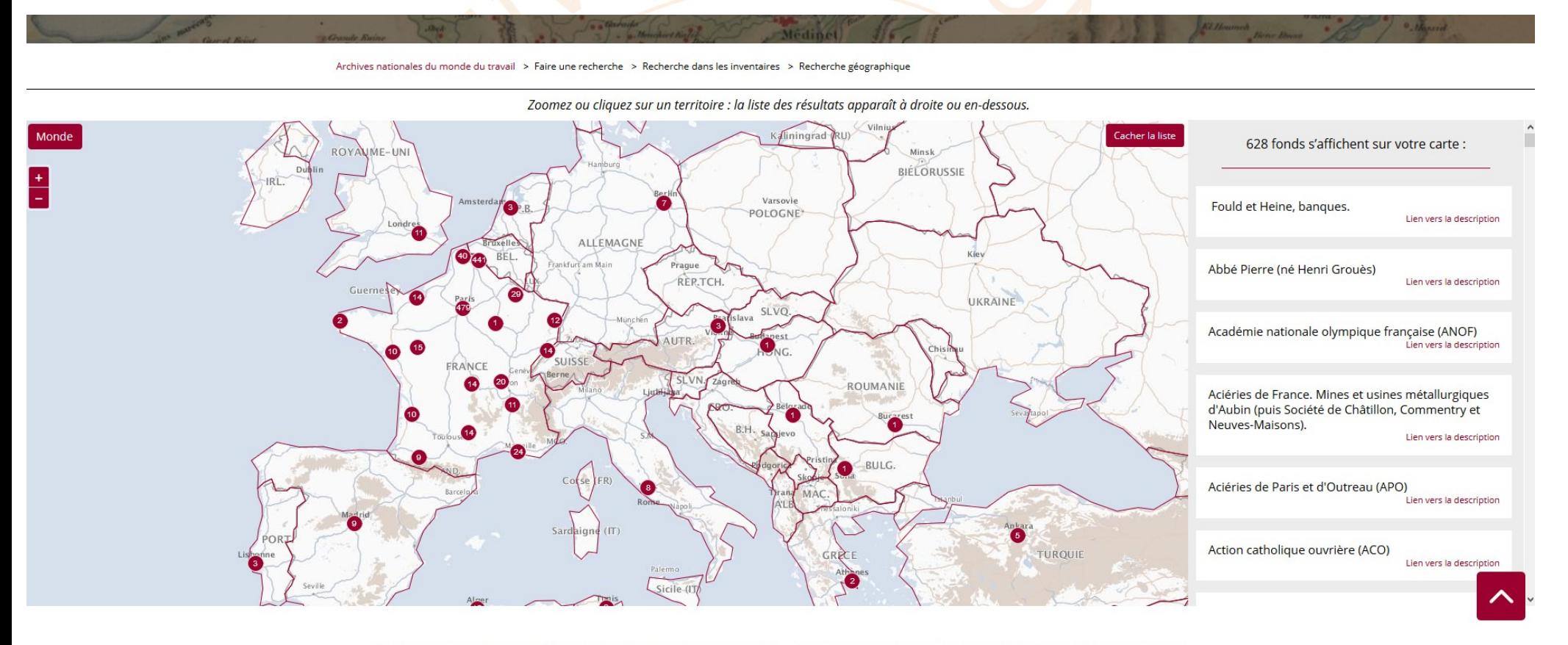

Attention : certains fonds d'archives ne sont pas indexés à une commune en particulier mais à un pays ou à un département, dans ce cas ils sont cartographiés à la capitale ou à la préfecture correspondante.

**TES NATI** 

# Restituer les résultats.

## 1. Les « notices »

### NOTICE DESCRIPTIVE

• Compagnie des mines de Béthune : dossiers professionnels des mineurs (1re partie. Classement alphabétique : lettres A à D).

 $\bullet$  A.

#### **ABBAS BEN LAYACHI**

Cote: 2013 24 136(No49432)

Ancienne cote: 2013 024 136

Organisme : Compagnie des mines de Béthune

Date de naissance : 15 novembre 1894

Numéro de matricule : 49432

**Identifiant ARK: ark:/60879/750199** 

**Iconographies** 

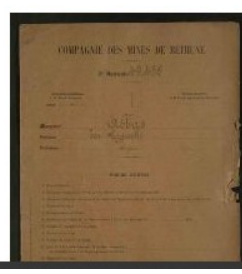

#### **POUR ALLER PLUS LOIN**

Les formulaires de recherche :

- Dossiers professionnels des mineurs de fond
- Recherche libre

Ajouter cette notice à votre classeur

# 2. Les inventaires « xml »

Vous êtes ici : Accueil > État général des fonds

Partager cette page  $\bullet$   $\bullet$   $\bullet$   $\bullet$ 

PAINDAVOINE, CONSTRUCTION MÉCANIQUE : ENTRÉE 1987 6.

Inventaire complet (pdf)

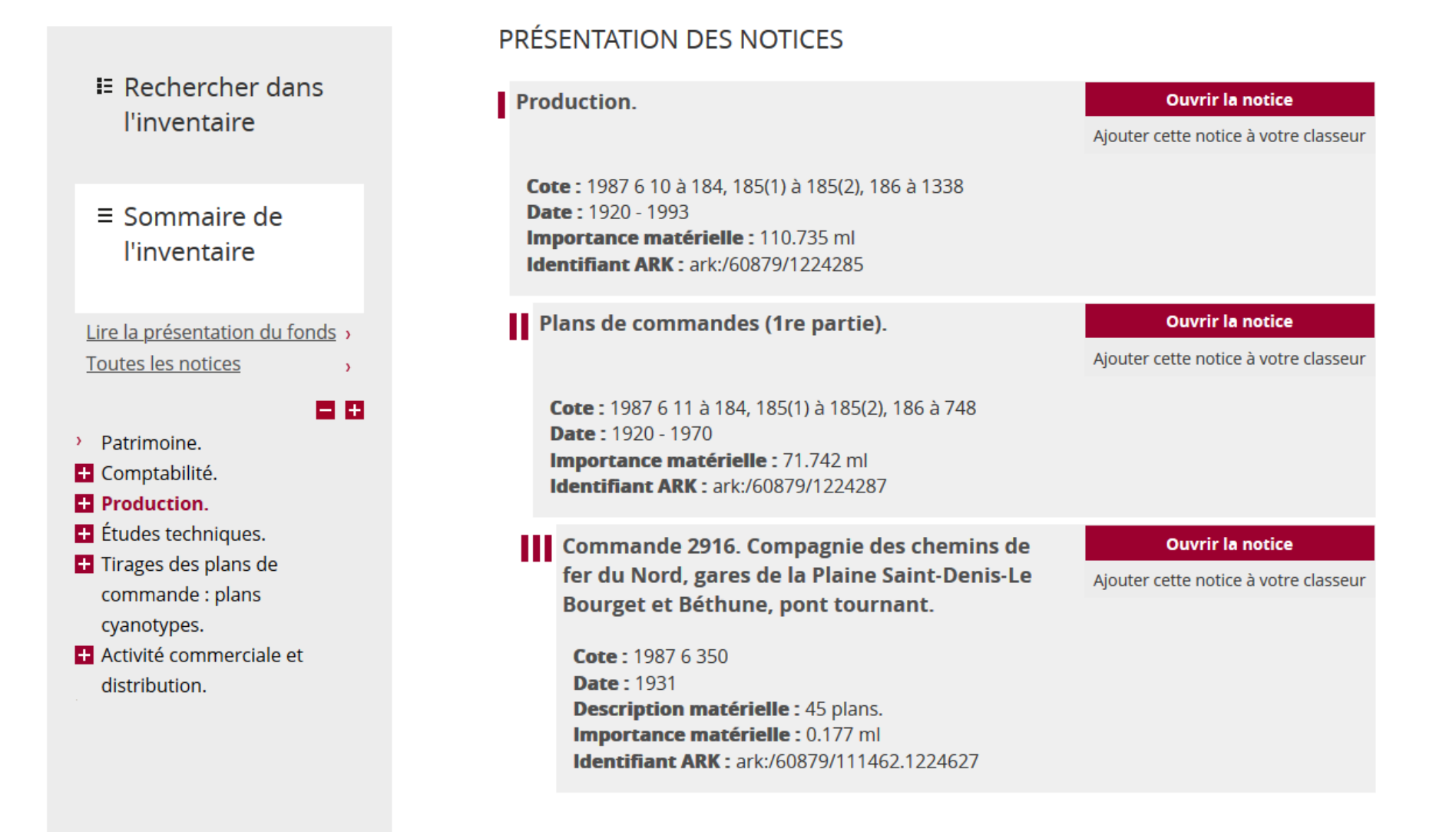

# 3. Les inventaires « PDF »

1987 6 1 à 1842 - Paindavoine, construction mécanique : entrée 1987 6.

ARCHIVES NATIONALES DU MONDE DU TRAVAIL

## Paindavoine, construction mécanique : entrée 1987 6.

Répertoire numérique

1987 6 1 à 1842

### 1907 - 1993

rédigé en 1987 par C. Boissé, complété en 2008 par Catherine Jakubowski, secrétaire de documentation.

1987-2008

# Les archives en ligne 1. Histoire des entreprises en ligne.)

Vous êtes ici : Archives en ligne > Histoire des entreprises

### **HISTOIRE DES ENTREPRISES**

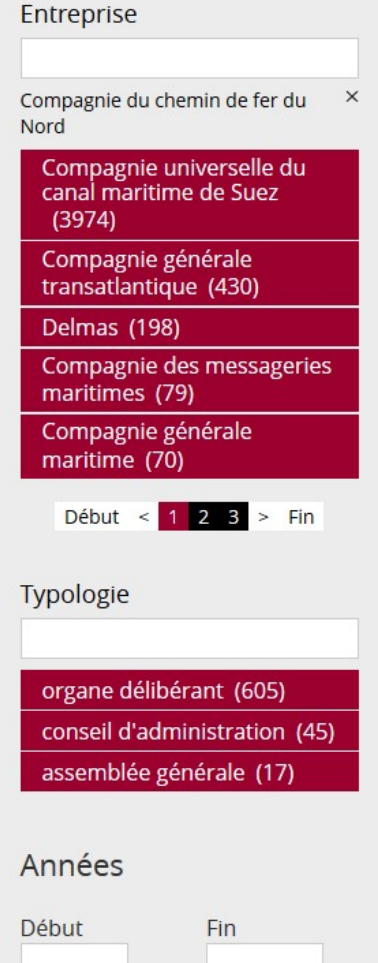

667 réponses à votre recherche

Du 5 février 1846 au 29 avril 1854

ன

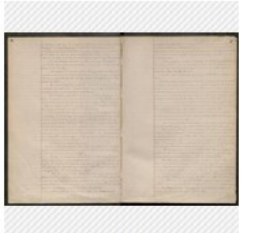

147 vues

### **Cote: 48 AQ 1**

Contexte : Compagnie du chemin de fer du Nord : entrée 48 AQ (administration centrale). > Assemblées générales. > Procès-verbaux. Date: 5 février 1846-29 avril 1854 Importance matérielle : 0.05 ml **Modalités d'accès :** article numérisé (numérisation en ligne ou à demander auprès des ANMT) Documents de substitution : 2005 13 M1 Sujet : assemblée générale Organisme : Compagnie du chemin de fer du Nord **Identifiant ARK: ark:/60879/546959.732099** 

Du 24 mai 1854 au 29 avril 1862

்

Voir l'instrument de recherche

**Ouvrir la notice** 

Ajouter cette notice à votre classeur

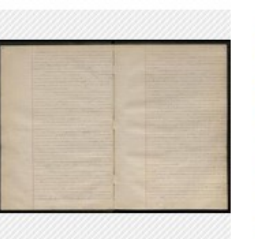

Cote: 48 AO 2

Contexte : Compagnie du chemin de fer du Nord : entrée 48 AO (administration centrale). > Assemblées générales. > Procès-verbaux. Date: 24 mai 1854-29 avril 1862 Importance matérielle : 0.05 ml **Modalités d'accès :** article numérisé (numérisation en ligne ou à demander auprès des ANMT) Documents de substitution: 2005 13 M1

 $153$   $M$   $195$ 

Partager cette page  $\bullet$   $\bullet$   $\bullet$   $\bullet$ 

Voir l'instrument de recherche

**Ouvrir la notice** Aiouter cette notice à votre classeur

 $\mathbf{r}$  and  $\mathbf{r}$  are also associated the set of a standard set of  $\mathbf{r}$ 

## 2. Les dossiers nominatifs

Vous êtes ici : Archives en ligne > Dossiers professionnels des mineurs de fond

Partager cette page  $\arrow \rightarrow \rightarrow$   $8+$ 

### DOSSIERS PROFESSIONNELS DES MINEURS DE FOND

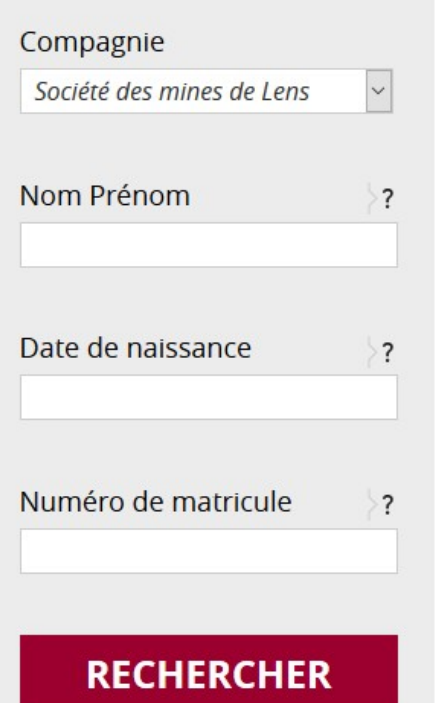

Effacer Enregistrer cette recherche  $\equiv$  Résultats 26117 réponses dans 3 inventaires

**AARTS Pierre François** 

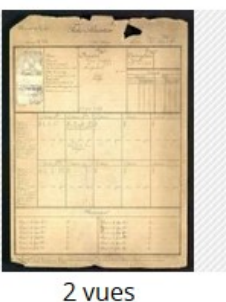

Cote: 2006 1 1

Contexte : Société des mines de Lens : dossiers professionnels des mineurs (lettres A à G). > A. Importance matérielle : 0.002 ml Organisme : Société des mines de Lens Date de naissance : 10 août 1876 Identifiant ARK : ark:/60879/422498.920226

#### **ABAD Domingo**

#### **Ouvrir la notice**

**Ouvrir la notice** 

Aiouter cette notice à votre classeur

Ajouter cette notice à votre classeur

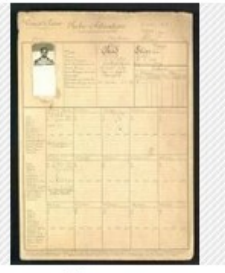

Cote: 2006 12 Contexte : Société des mines de Lens : dossiers professionnels des mineurs (lettres A à G). > A. Importance matérielle : 0.002 ml Organisme : Société des mines de Lens Date de naissance : 12 mai 1898 Identifiant ARK: ark:/60879/422499.920227

## 3. Les fonds figurés

Vous êtes ici : Archives en ligne > Fonds figurés

### **FONDS FIGURÉS**

Pas-

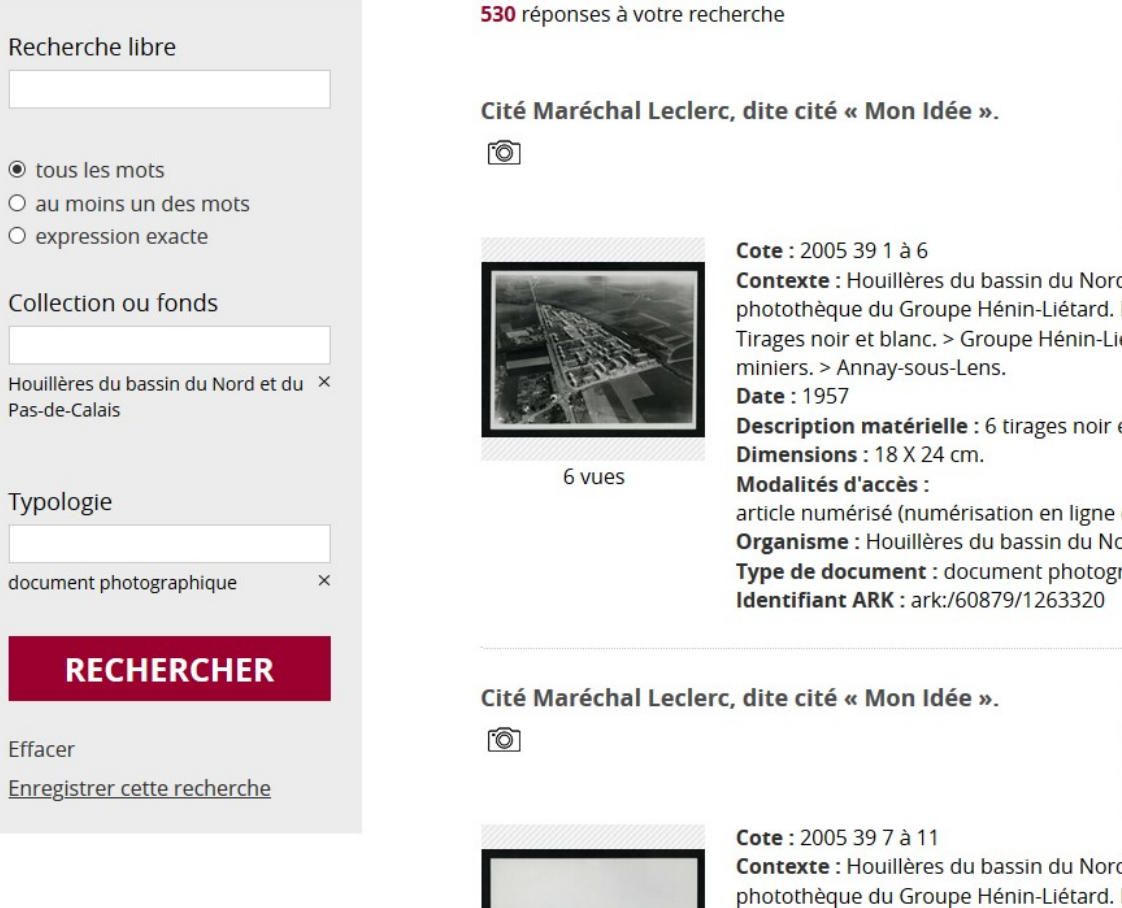

Partager cette page  $f \rightarrow g$ 

Voir l'instrument de recherche

**Ouvrir la notice** 

Ajouter cette notice à votre classeur

d et du Pas-de-Calais : Entrée 2005 39. > Photographies. > iétard. > Vues aériennes des sites et blanc. ou à demander auprès des ANMT)

ord et du Pas-de-Calais raphique

Voir l'instrument de recherche

#### **Ouvrir la notice**

Ajouter cette notice à votre classeur

d et du Pas-de-Calais : Entrée 2005 39. > Photographies. > Tirages noir et blanc. > Groupe Hénin-Liétard. > Vues aériennes des sites miniers. > Annay-sous-Lens.

 $\sim$   $\sim$ 

**Date: juin 1957** . . . .

# La valorisation en ligne.

## 1. Des pages institutionnelles ou explicatives

 $A - A + A$ 

Vous êtes perdu dans la masse des documents et des inventaires conservés par les Archives nationales du monde du travail ? C'est la première fois que vous faites une recherche sur le site ? Cette page est faite pour vous !

Que vais-ie trouver sur le site internet des ANMT?

Comment commencer ma recherche?

La "recherche libre" ne fait remonter aucune notice sur mon sujet. Que faire ?

Je recherche uniquement des photographies, des affiches, des plans, etc. Que faire ?

Je recherche uniquement des archives "en ligne". Que faire ?

J'ai trouvé des documents qui m'intéressent mais je ne peux pas me déplacer à Roubaix. Que faire ?

#### Que vais-je trouver sur le site internet des ANMT ?

Deux types de données :

- des « inventaires », c'est à dire de courtes notices décrivant ou résumant le contenu des archives :
- des reproductions (= images) de documents d'archives (appelés les "archives en ligne").

Attention : autant les inventaires sont complets et permettent de donner une idée de tous les documents conservés aux ANMT, autant les images de documents représentent une toute petite partie des collections.

Les campagnes de numérisation menées par les ANMT ne concernent que les séries de documents les plus demandés ou les plus fragiles : ce sont seulement celles-là que le site offre à voir... et non pas les 50 kml de documents conservés dans le bâtiment de Roubaix !

#### Comment commencer ma recherche?

Utilisez la recherche libre. Saisir les mots qui vous intéressent (ce peut être des thèmes, des noms de personne, des lieux, etc.) : l'outil cherchera dans l'ensemble de la base si un des « instruments de recherches » (= inventaires) les contient. Vous n'aurez plus qu'à lire les notices ou les inventaires proposés, « fonds » par « fonds » (attention à bien déplier tout le menu déroulant en haut de la liste des résultats).

Meis aufort ce aufun fonds evactement 211 s'agit d'un ensemble de documents produits ou recus par une même structure, une même personne

## 2. Des albums et expositions virtuelles

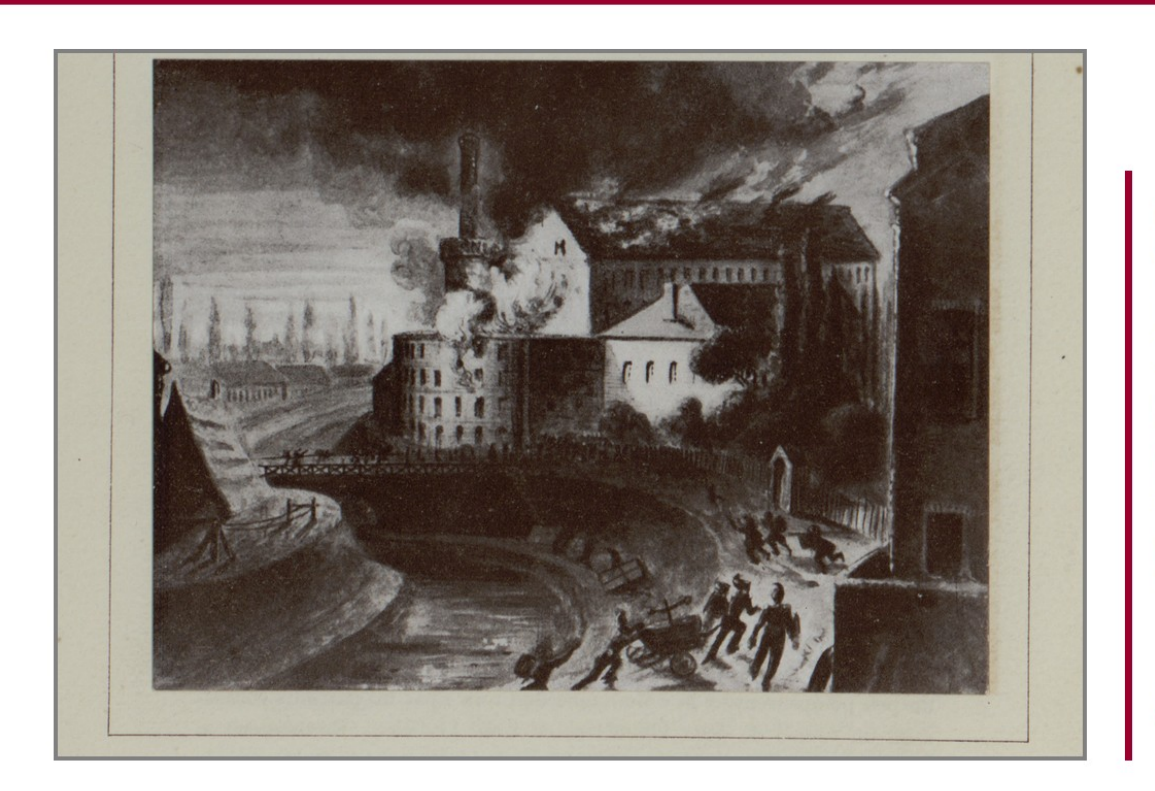

#### Une "filature monstre" au bord d'un canal à Roubaix

1843. Louis Motte-Bossut, fils d'une famille commerçante de Tourcoing et gendre du maire de Roubaix, construit au bord d'un bras mort du canal de Roubaix un immense bâtiment de cinq étages pour y installer sa filature de coton.

L'usine est si énorme qu'on la surnomme "la filature monstre".

Il n'en reste aujourd'hui qu'un fragment du mur d'enceinte. Pourtant, à l'époque, elle est le symbole des innovations technologiques venues d'outre-Manche.

Dès les premières années, des incendies favorisés par le bois des planchers et l'omniprésence de la poussière rayagent le bâtiment.

Illustration : gravure issue de l'ouvrage "Motte-Bossut, un homme, une famille, une firme (1843-1943)" de Gaston Motte-Bossut. ANMT BIB H 3521.

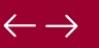

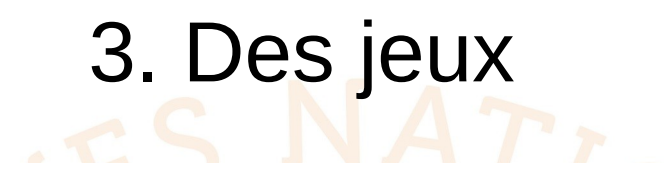

Jouez avec des puzzles en ligne, améliorez votre chrono et découvrez quelques-uns des plus beaux documents conservés dans les fonds des ANMT!

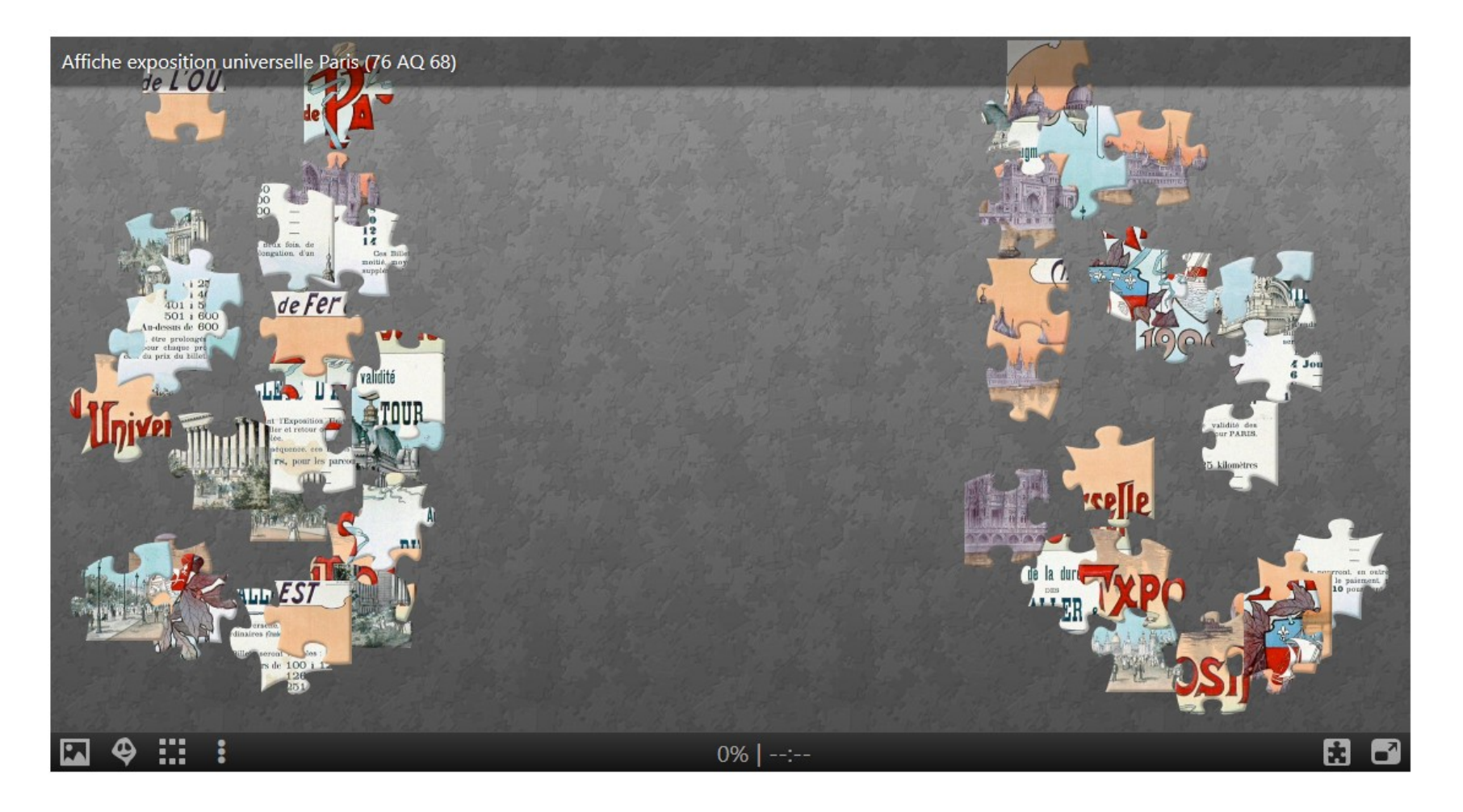

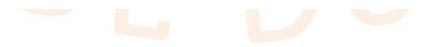

# Bilan

- Un projet global de refonte des outils numériques des ANMT : nouveau SIA (2018), nouvel outil de diffusion des données (2020), nouveau CMS (2021), mise en ligne du catalogue de la bibliothèque refondu.
- Un site pensé pour une meilleure visibilité des fonds et pour faciliter la recherche (ergonomie et référencement sur la toile).